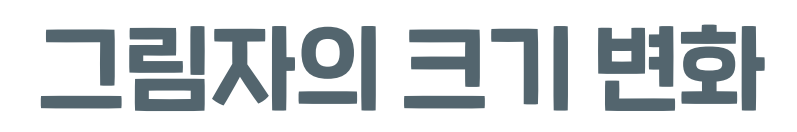

해보기 다음은 그림자놀이를 하는 모습이 그려진 그림 퍼즐입니다. 활동지에 있는 그림자 붙임딱지 를 붙여 퍼즐을 완성해 봅시다.

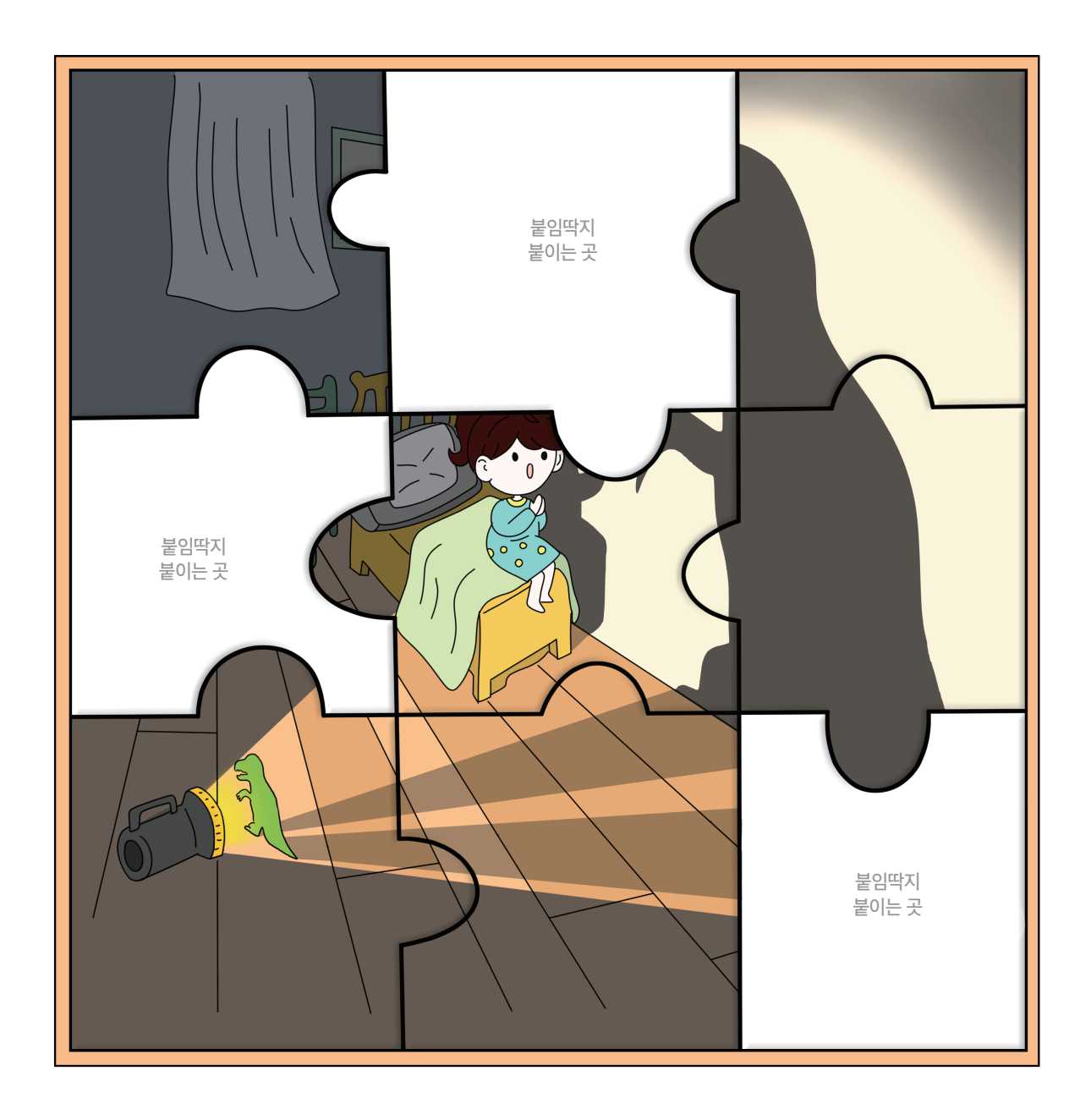

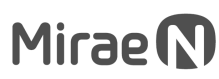

04,

월

일

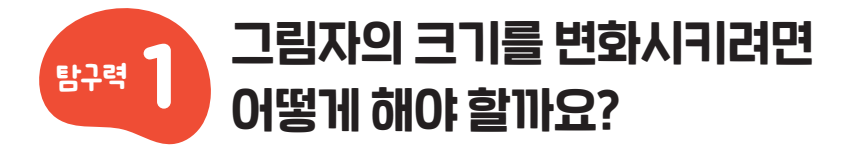

손전등과 스크린을 사용해 물체의 그림자 크기를 변화시키는 방법을 알아봅시다.

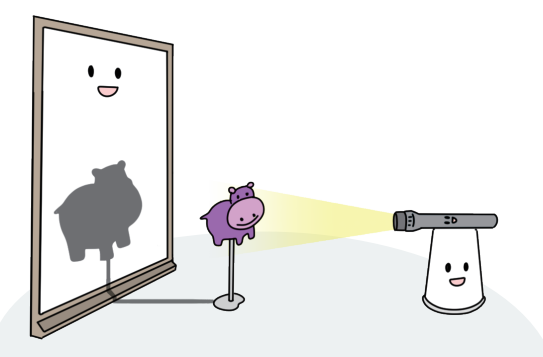

손전등과 스크린 사이에 동물 모양 종이 를 놓고 손전등으로 빛을 비추면 스크린 에 동물 모양 종이의 그림자가 생깁니다.

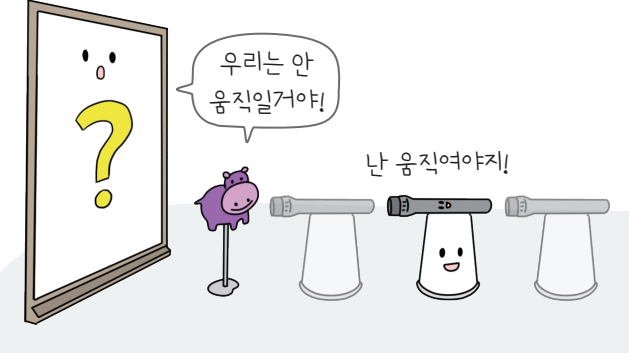

물체와 스크린은 그대로 두고 손전등의 위치를 조절하여 그림자의 크기를 관찰 합니다.

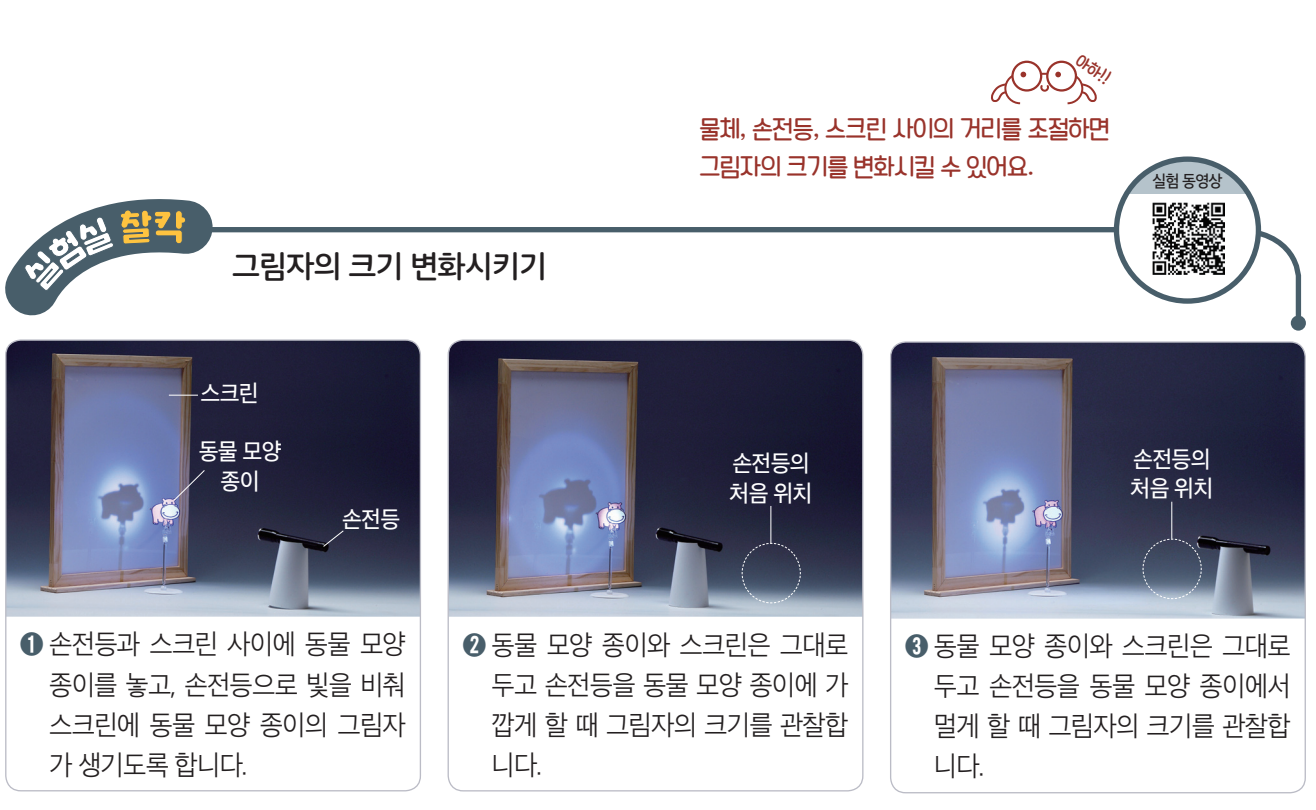

● 물체와 스크린을 그대로 두었을 때 손전등을 물체에 가깝게 하면 그림자의 크기가 커집니다.

● 물체와 스크린을 그대로 두었을 때 손전등을 물체에서 멀게 하면 그림자의 크기가 작아집니다.

## **Mirae** M

## **Mirae**<sup></sup>

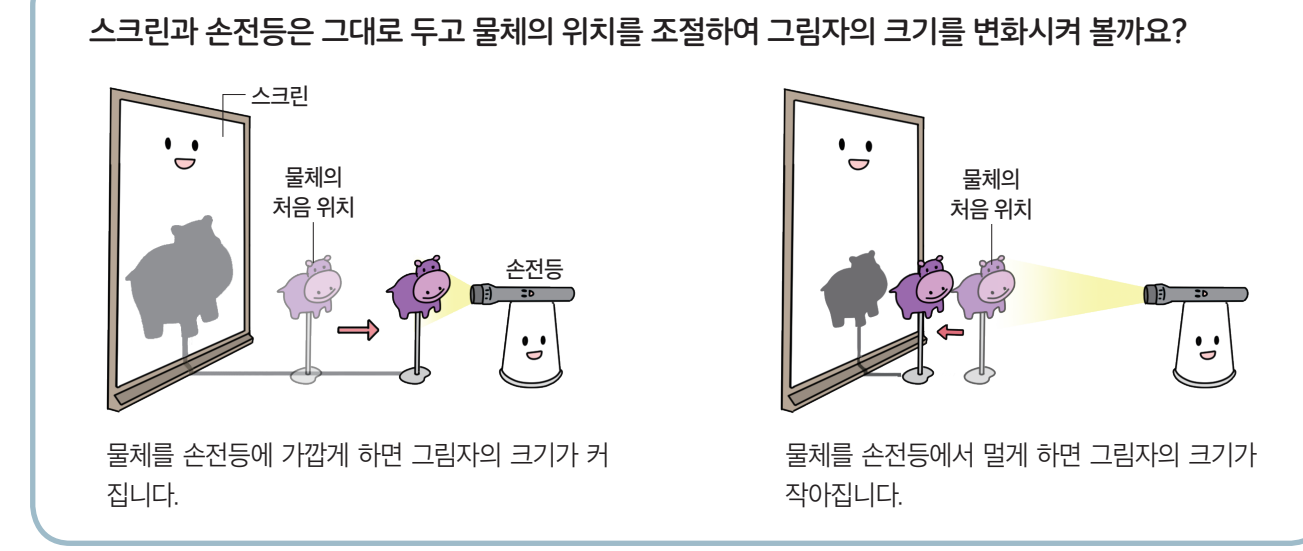

물체와 스크린을 그대로 두었을 때 그림자의 크기는 손전등과 물체 사이의 거리에 따라 달라집니다. Q**2** 힌트

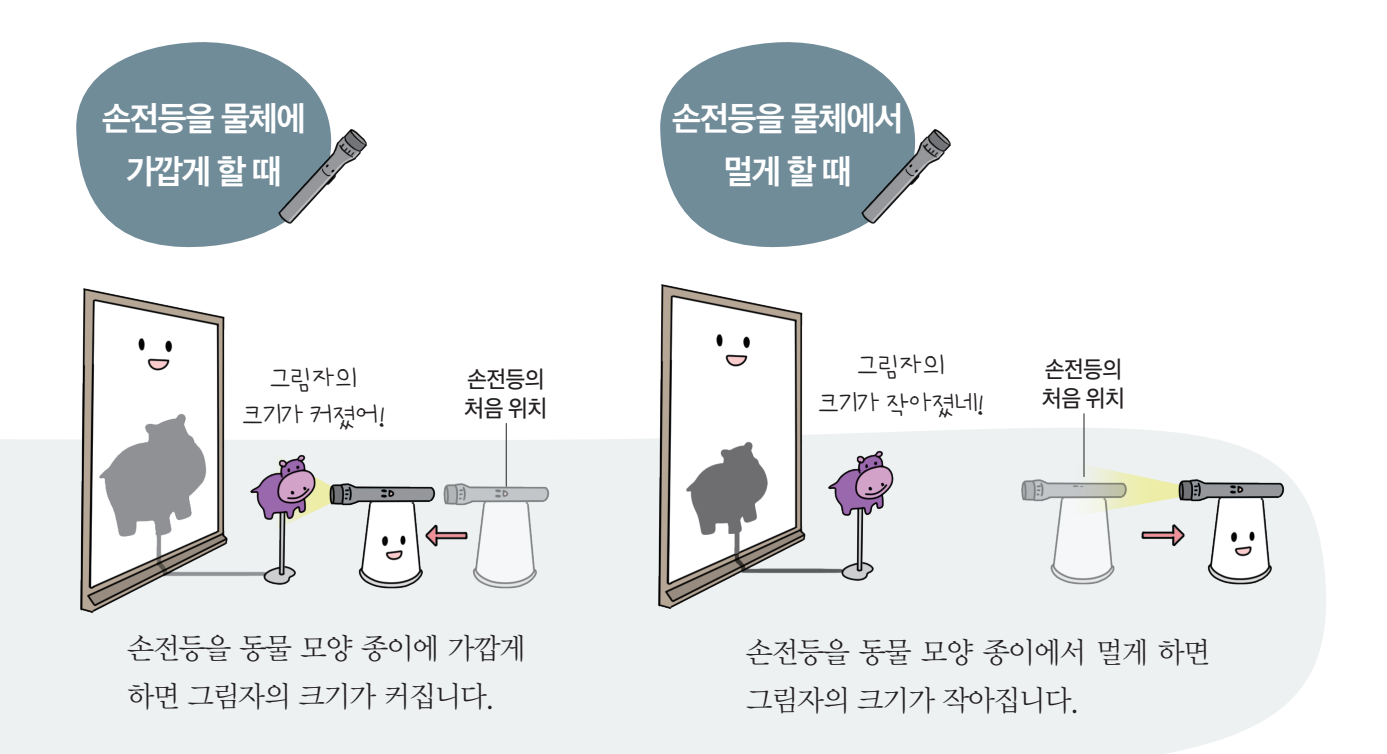

나군리 학습 물체와 스크린을 그대로 두고 손전등을 움직일 때 그림자의 크기 변화: 그림자의 크기는 손전등과 물체 사이의 거리에 따라 달라집니다.

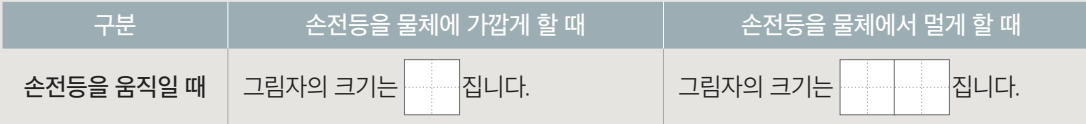

스크린과 손전등을 그대로 두고 물체를 움직일 때 그림자의 크기 변화: 그림자의 크기는 손 전등과 물체 사이의 거리에 따라 달라집니다.

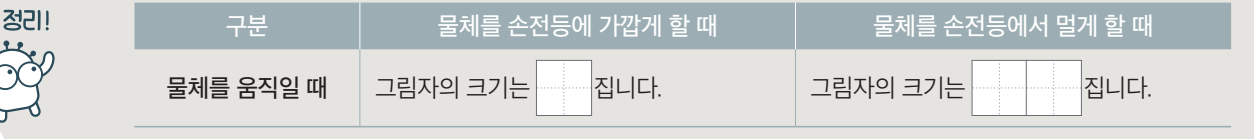

几

 $\mathbb{C}$ 

오른쪽과 같이 손전등과 스크린 사이에 동물 모양 종 이를 놓아 그림자가 생기게 했습니다. 동물 모양 종이 와 스크린은 그대로 두고 손전등을 움직여 그림자의 크기를 작게 만들려면 손전등을 어느 쪽으로 움직여 야 하는지 기호를 써 봅시다.

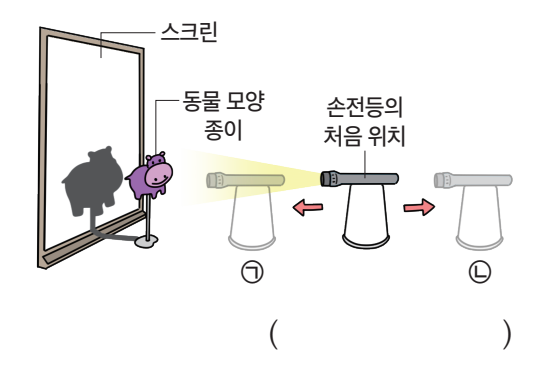

 $\mathbb{Z}$ 다음 중 그림자의 크기에 영향을 끼치는 것은 어느 것입니까? ( ) ① 스크린의 크기 ② 손전등의 색깔 ③ 손전등의 밝기 ④ 물체의 투명한 정도 ⑤ 손전등과 물체 사이의 거리

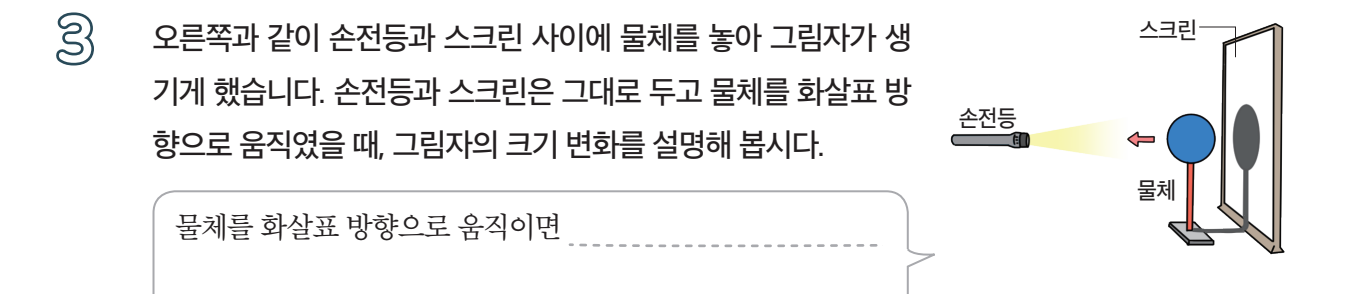

## Mirae N

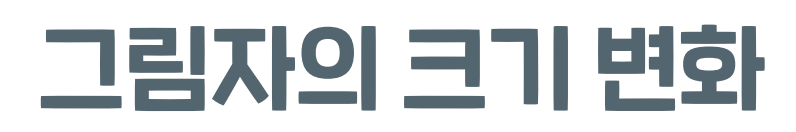

해보기 바른 답 확인하기 13쪽 다음은 그림자놀이를 하는 모습이 그려진 그림 퍼즐입니다. 활동지에 있는 그림자 붙임딱지 를 붙여 퍼즐을 완성해 봅시다.

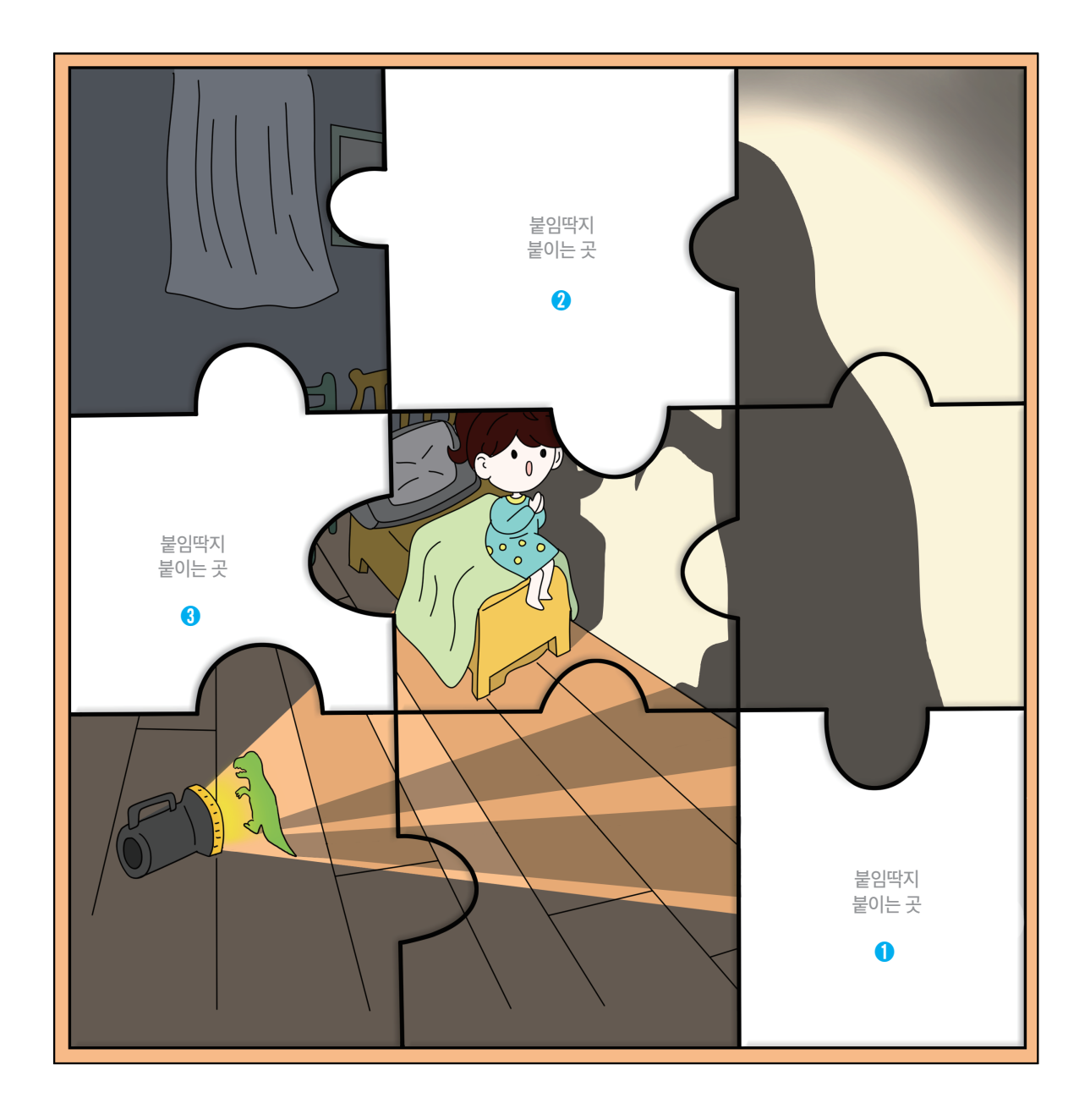

04,

월

일

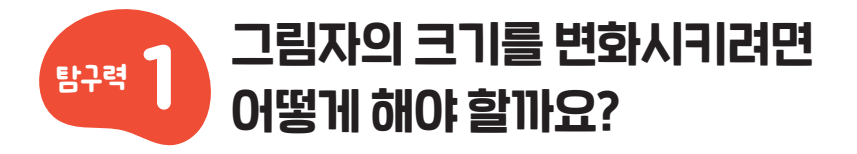

손전등과 스크린을 사용해 물체의 그림자 크기를 변화시키는 방법을 알아봅시다.

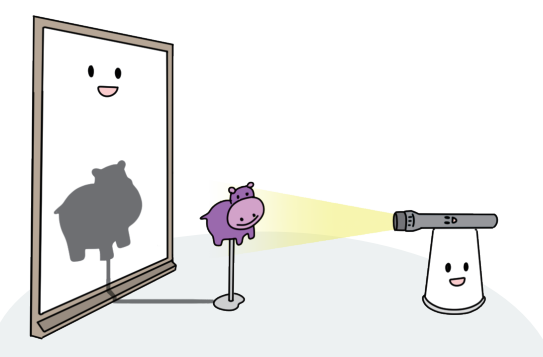

손전등과 스크린 사이에 동물 모양 종이 를 놓고 손전등으로 빛을 비추면 스크린 에 동물 모양 종이의 그림자가 생깁니다.

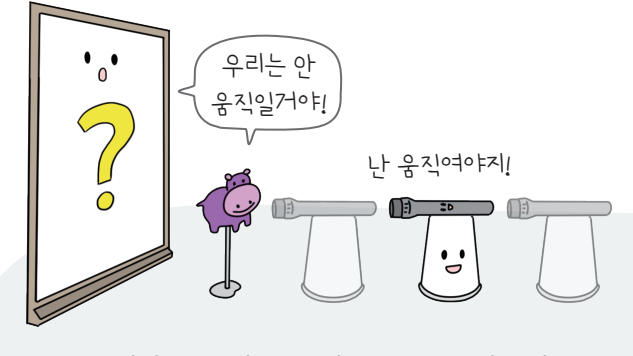

물체와 스크린은 그대로 두고 손전등의 위치를 조절하여 그림자의 크기를 관찰 합니다.

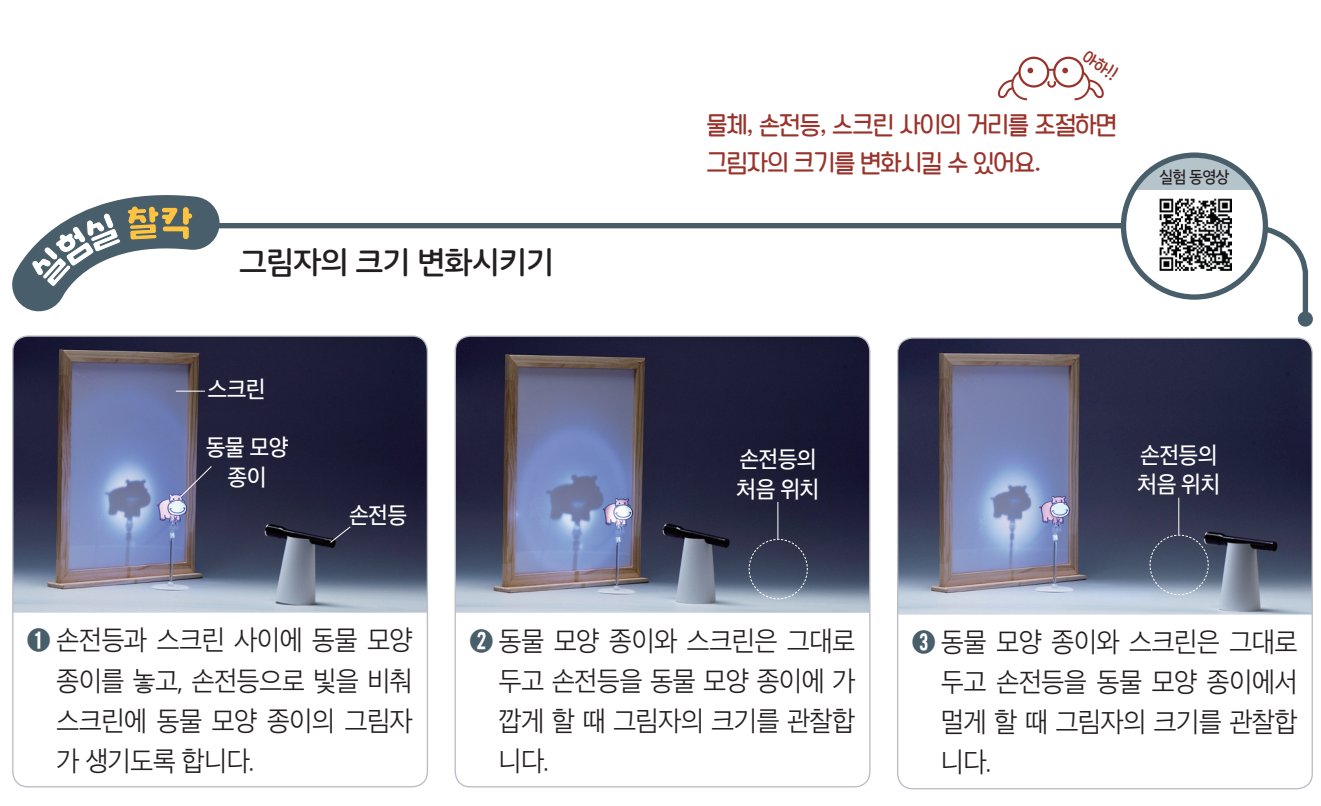

● 물체와 스크린을 그대로 두었을 때 손전등을 물체에 가깝게 하면 그림자의 크기가 커집니다.

● 물체와 스크린을 그대로 두었을 때 손전등을 물체에서 멀게 하면 그림자의 크기가 작아집니다.

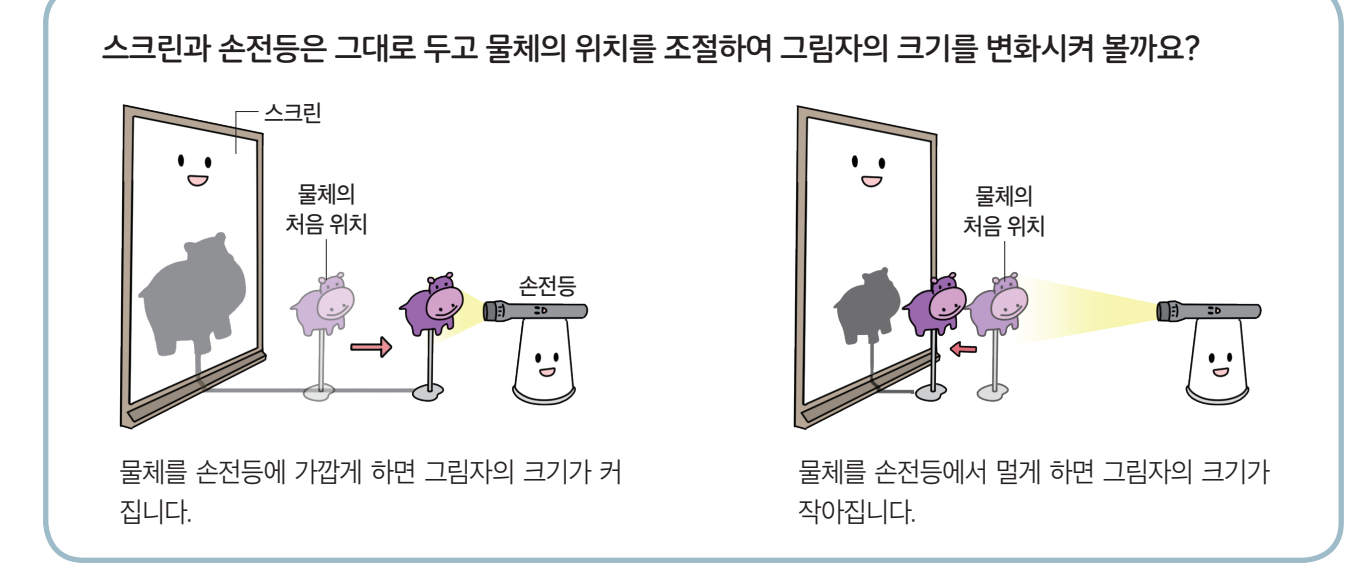

물체와 스크린을 그대로 두었을 때 그림자의 크기는 손전등과 물체 사이의 거리에 따라 달라집니다. Q**2** 힌트

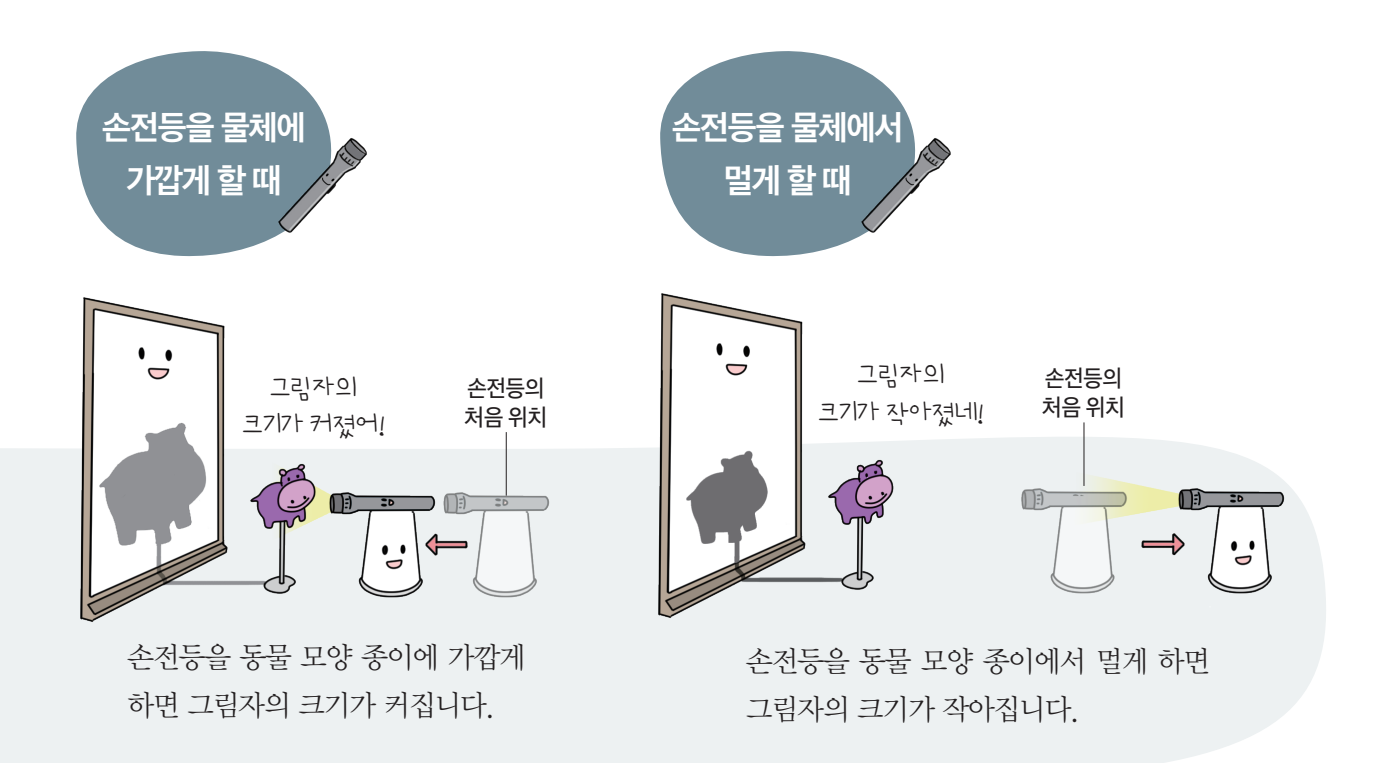

★ 바른 답 확인하기 13쪽 정답확인

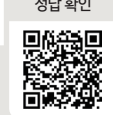

물체와 스크린을 그대로 두고 손전등을 움직일 때 그림자의 크기 변화: 그림자의 크기는 손전등과 물체 사이의 거리에 따라 달라집니다.

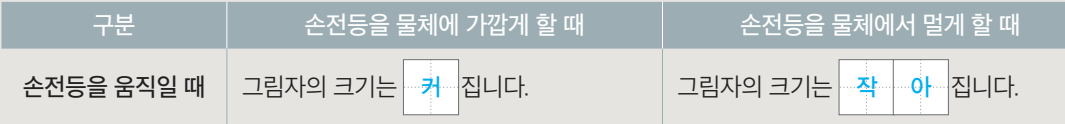

스크린과 손전등을 그대로 두고 물체를 움직일 때 그림자의 크기 변화: 그림자의 크기는 손 전등과 물체 사이의 거리에 따라 달라집니다.

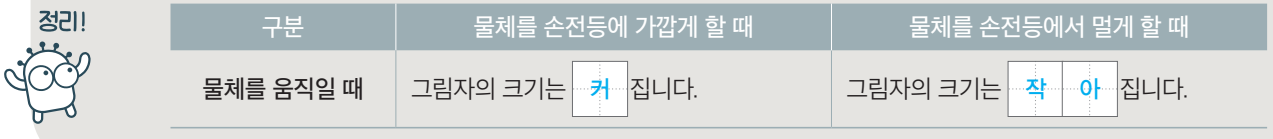

几

오른쪽과 같이 손전등과 스크린 사이에 동물 모양 종 이를 놓아 그림자가 생기게 했습니다. 동물 모양 종이 와 스크린은 그대로 두고 손전등을 움직여 그림자의 크기를 작게 만들려면 손전등을 어느 쪽으로 움직여 야 하는지 기호를 써 봅시다.

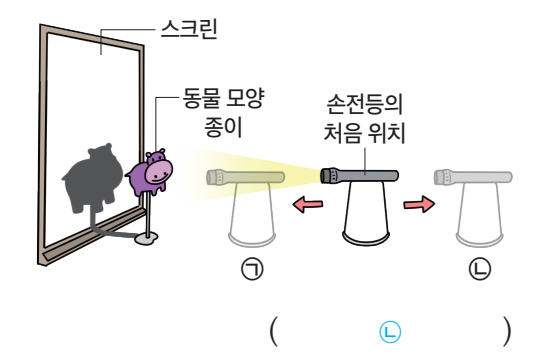

 $\mathbb{Z}$ 다음 중 그림자의 크기에 영향을 끼치는 것은 어느 것입니까?  $( \ \, 6 \ \, )$ ① 스크린의 크기 ② 손전등의 색깔 ③ 손전등의 밝기 ④ 물체의 투명한 정도 ⑤ 손전등과 물체 사이의 거리

 $\mathcal{S}$ 스크린 오른쪽과 같이 손전등과 스크린 사이에 물체를 놓아 그림자가 생 기게 했습니다. 손전등과 스크린은 그대로 두고 물체를 화살표 방 손전등 향으로 움직였을 때, 그림자의 크기 변화를 설명해 봅시다. 물체 물체를 화살표 방향으로 움직이면 그림자의 크기가 점점 커집니다.